Управление образования и науки Липецкой области Государственное бюджетное учреждение дополнительного образования «Центр дополнительного образования Липецкой области»

#### **УТВЕРЖДАЮ**

### **УТВЕРЖДАЮ**

Ректор ГАУДПО ЛО «Институт развития образования» региональный оператор проекта «Билет в будущее»

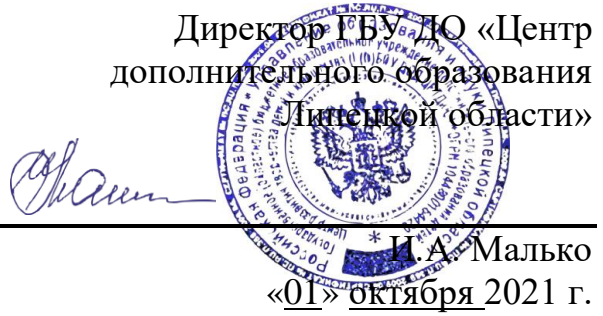

И.А. Шуйкова  $\ll$   $\gg$  2021 г.

Рабочая программа профессиональных проб

#### **«ВЕБ-ДИЗАЙН И РАЗРАБОТКА»**

для учащихся 6-7 / 8-9 / 10-11 классов

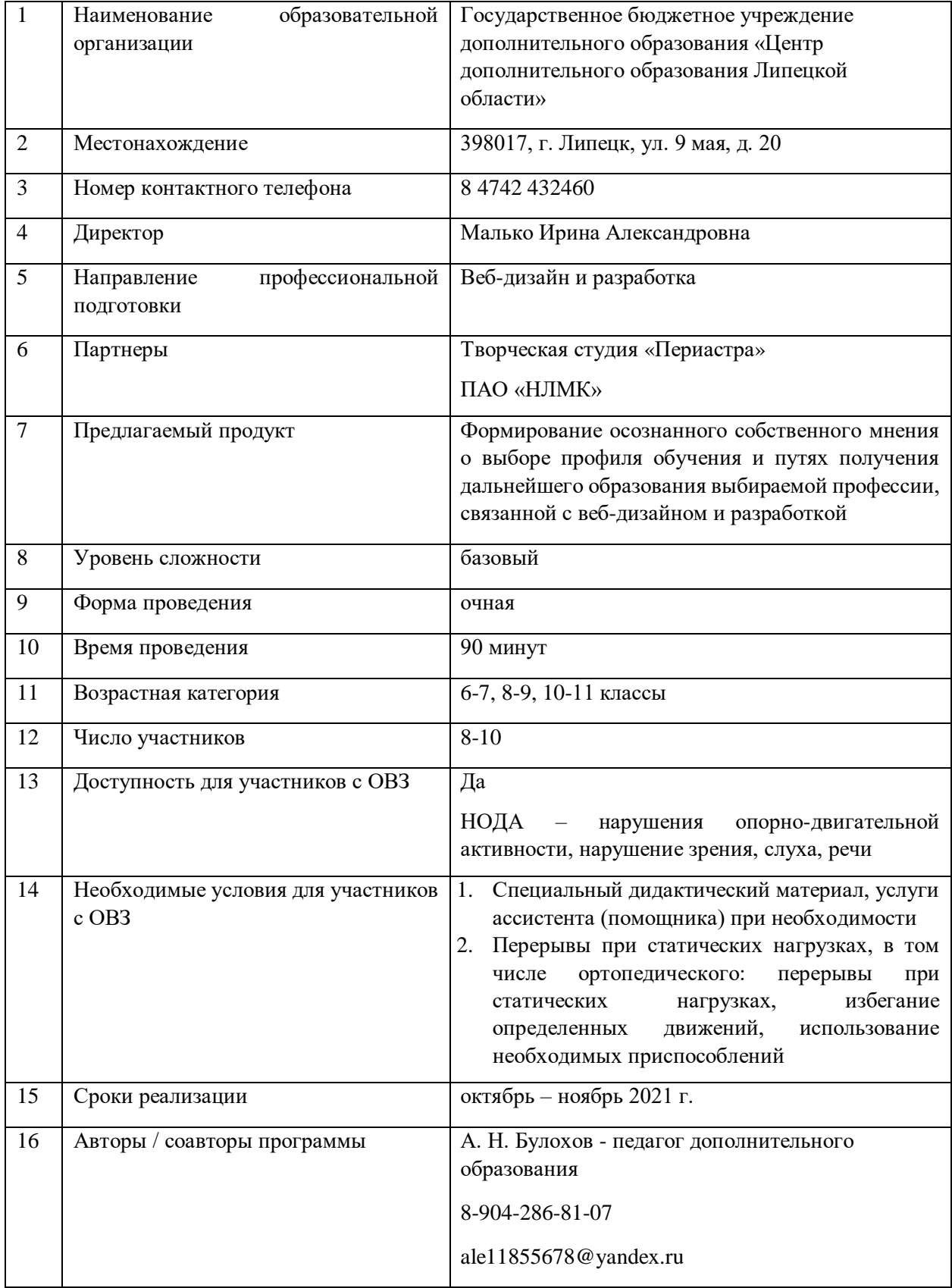

## **I. Паспорт программы**

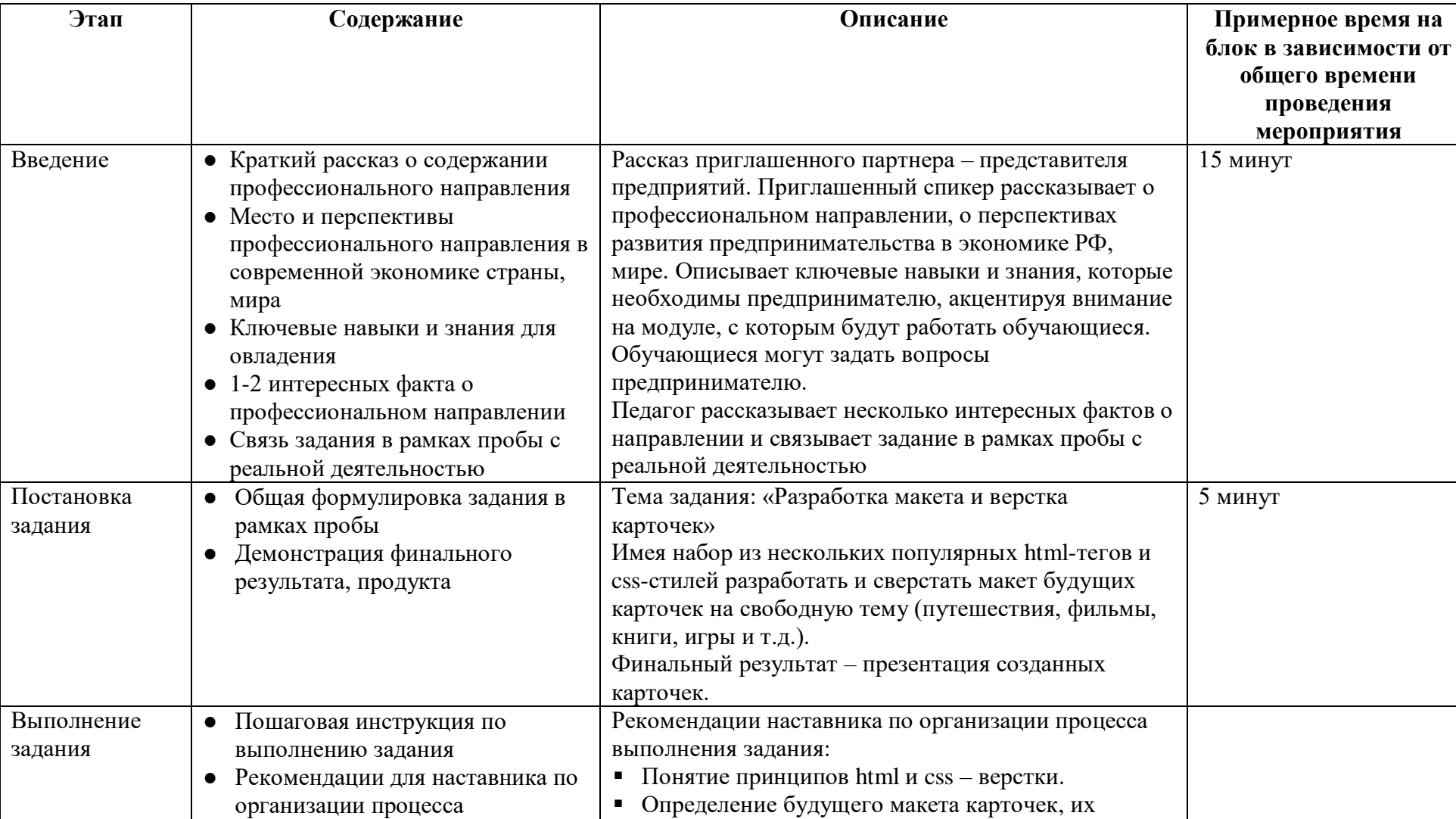

### **II. Содержание программы**

структуры и тематики.

выполнения задания

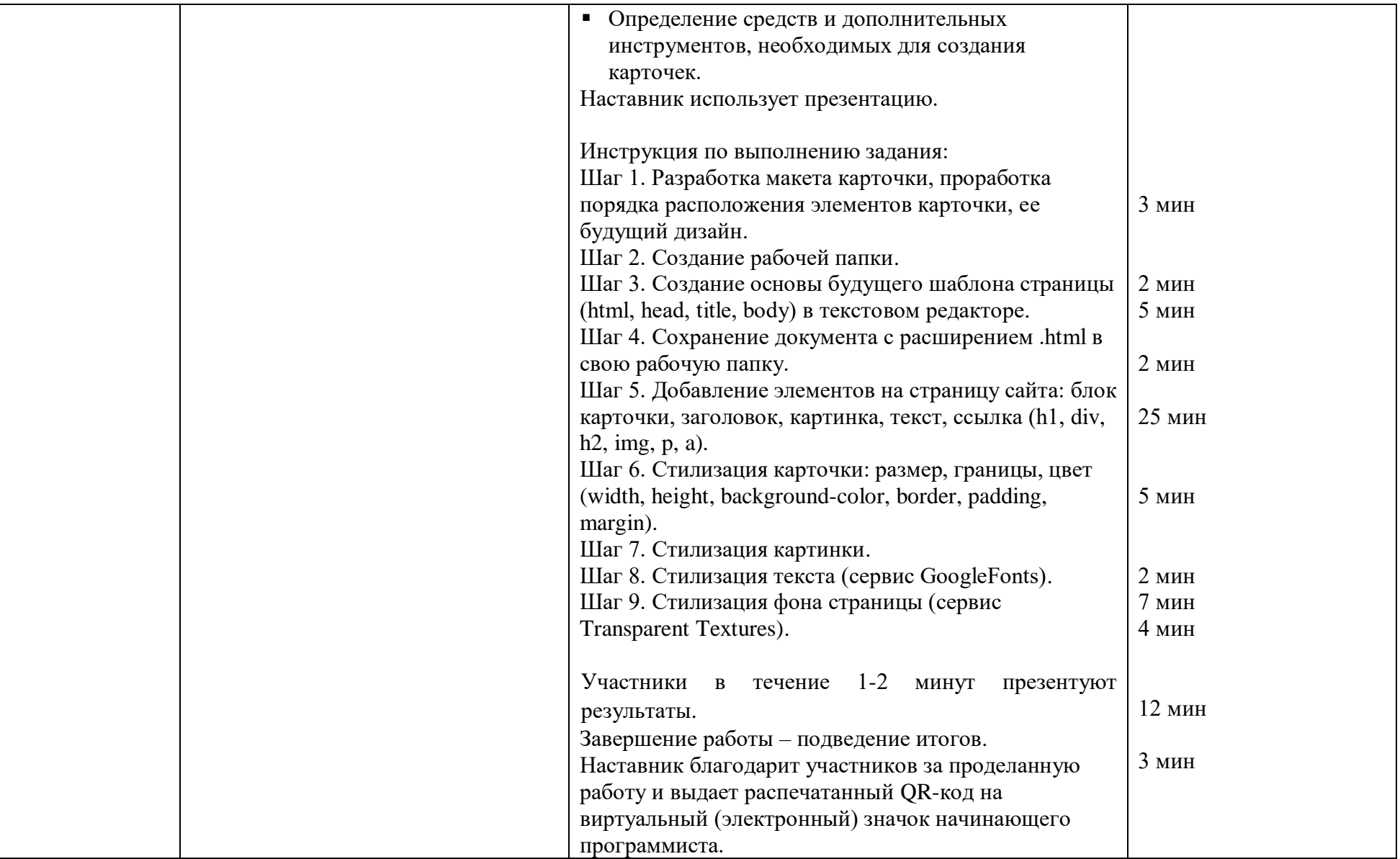

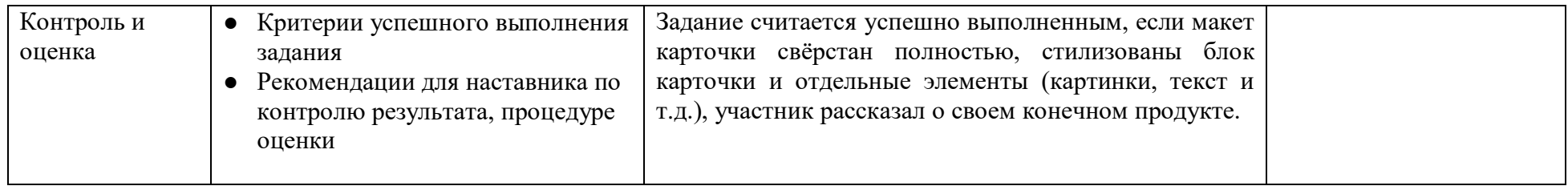

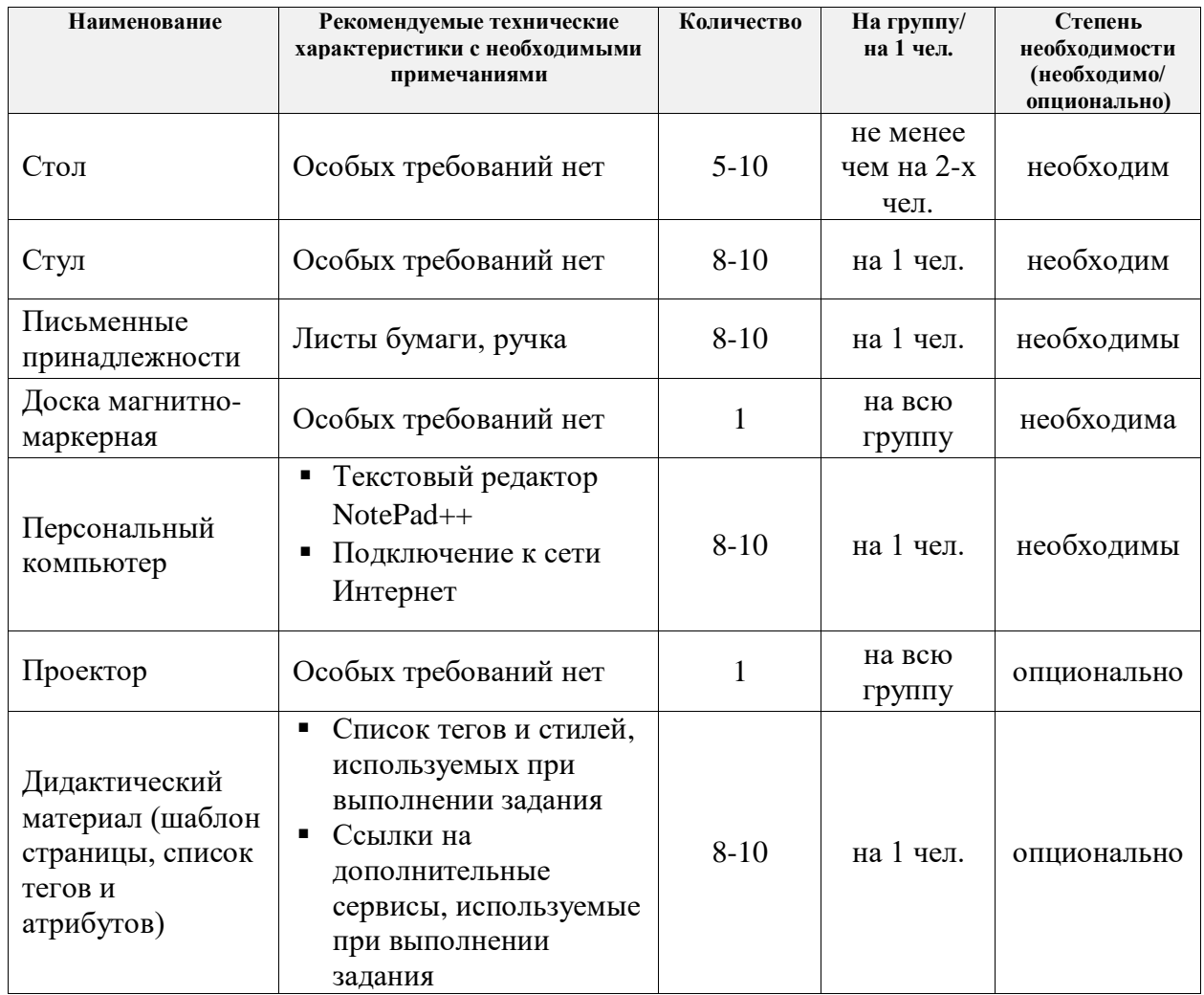

# **III. Инфраструктурный лист**

## **IV. Приложения и дополнения**

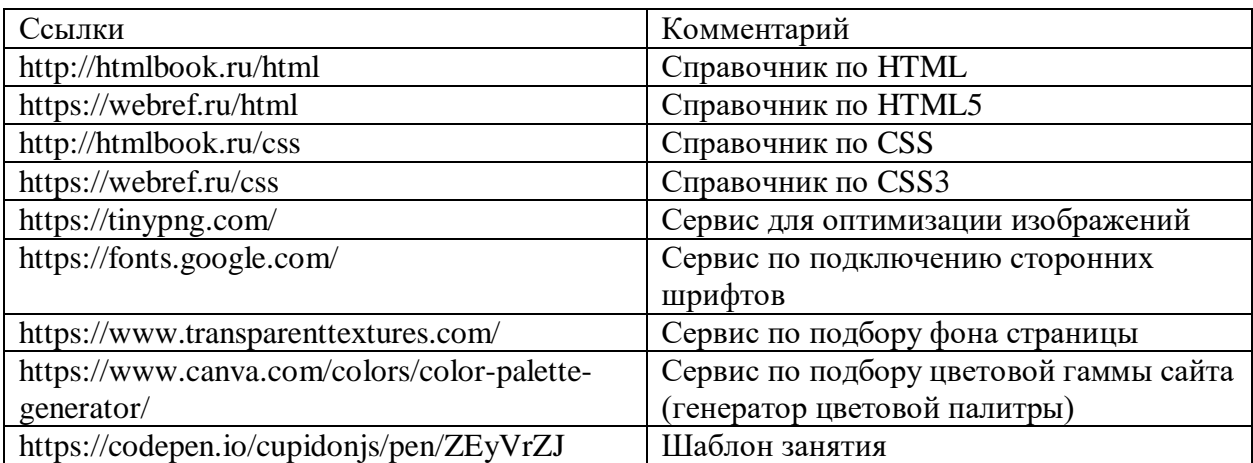